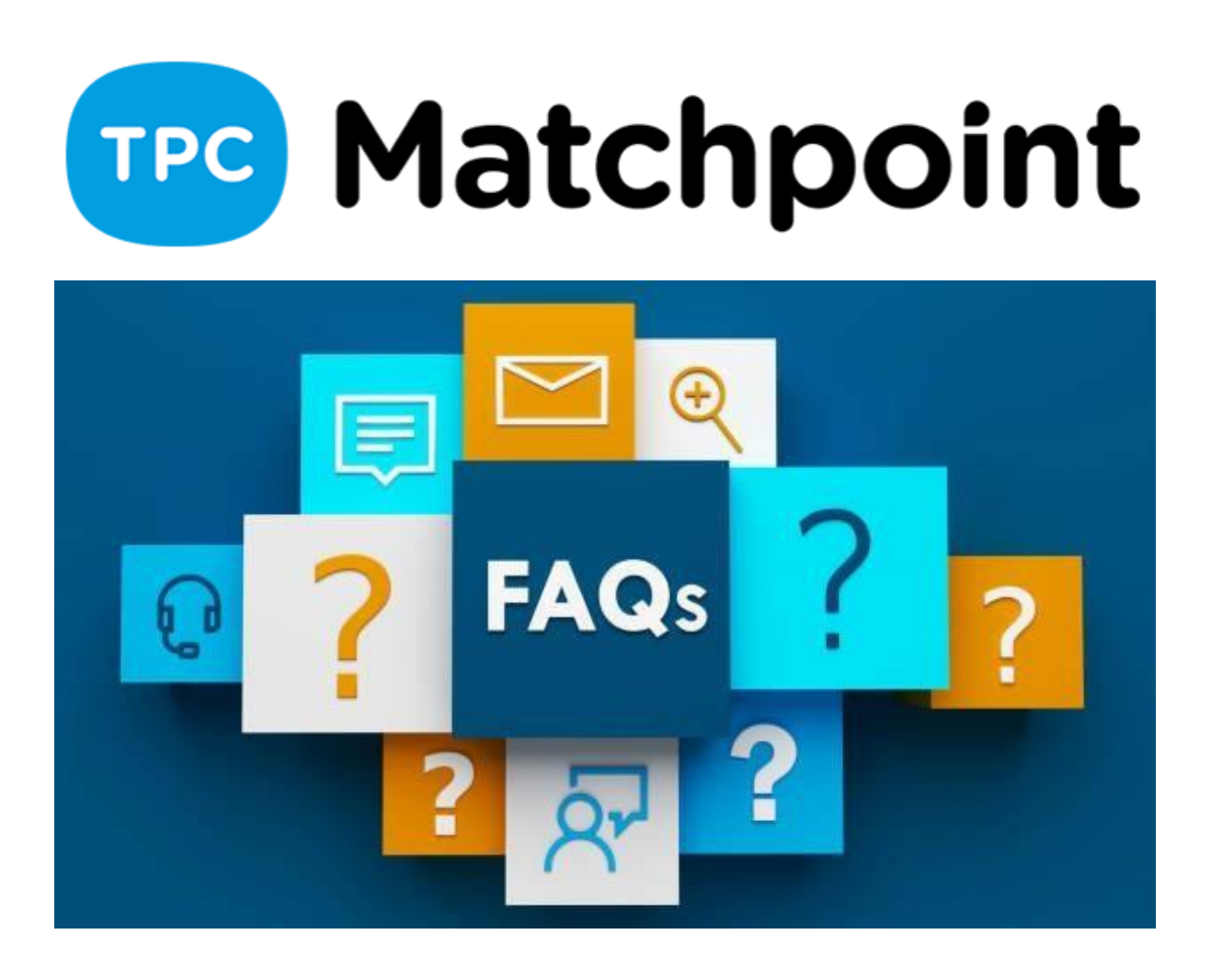

# **1) Onde podemos ver o histórico de nível do cliente?**

No seu cadastro, na seção Níveis, com o ícone azul ao lado do seu indicador de nível.

### **2) Onde vejo o ranking de jogadores?**

No APP (na seção ranking, é possível habilitar em Sistema> Conf. Sistem> WebAPP> APP Movel) ou na Web se é criada uma página para o ranking (Web e redes> Gestião portal> com uma entrada no Menu Superior que leve ao ranking).

**3) Do modo que tem o quadro de reservas, não ficam espaços livres sem poder reservar? Digo isso porque não tem horário de jogos definidos...** 

Correto. Tudo depende de como configuramos nossos horários fixos, assim impedimos buracos.

## **4) No chat, quando o administrador está falando, não aparece o nome dele e os clientes não sabem com quem estão falando.**

Na próxima atualização aparecerá o nome do clube.

#### **5) Não é possível apagar as mensagens. Na seção de mensagens privadas.**

Não, não é possível apagar.

#### **6) Os resultados podem ser postos pelos clientes ou devemos fazer pelo clube?**

Em SISTEMA> CONFIGURAÇÃO DE SISTEMA Tem a opção de permitir ao cliente colocar o próprio resultado

## **7) Olá, ao converter uma reserva normal em jogo para buscar um jogador para completar o sistema, é enviada comunicação automática para todos os lcientes que cumpram com o perfil do jogo ou deve ser feito manualmente?**

Os clientes já receberam a mensagem de confirmação de reserva inicial, é por isso que não é enviada nenhuma mensagem quando muda a reserva para jogo. Eles receberão uma mensagem quando o jogo tiver terminado.

### **8) É possível criar um jogo, convidando um grupo criado, mas bloquear um determinado usuário?**

Não. Mas no sistema pode bloquear os clientes para não efetuarem o login.

**9) Como funciona o sistema de pontuação? Quero dizer, podemos modificar esse sistema de cálculo para fazer de modo que o clube pareça melhor ou é algo que não podemos mudar e é um algoritmo interno do programa?** 

As pontuações que quiser colocar são configuradas na seção de ESPROTES. É aí onde definimos essas características.

#### **10) Os grupos de jogos são criados pelos usuários ou pelo clube?**

São GRUPOS COLABORATIVOS criados pelo clube

#### **11) Os clientes também podem criar os jogos privados?**

Claro, tem essa opção na hora de criar o jogo.

# **12) É possível restringir jogadores específicos em certos jogos? Jogadores que não querem jogar com outros... acredito que muitos clubes tenham problemas com isso... há jogadores que não querem jogar com certos jogadores, mesmo que sejam do mesmo nível....**

Não é possível bloquear jogadores em certos jogos. As restrições são feitas por nível, sexo e sempre pode bloquear algum jogador, mas ao bloquear, impede o acesso às reservas.